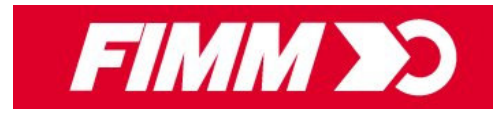

815\*162

**80 kg** 

Autres modèles disponibles

815\*5490

 $150<sub>ka</sub>$ 

815\*7089

125 kg

815\*7145

**80 kg** 

## **DIABLE ALUMINIUM PLIANT 250 KG**

## **Référence 815\*7043**

Disponible sous 48h Garantie 1 an

Idéal pour le transport de charges pour un entrepôt, un service de livraison...

Très résistant pour un poids et un encombrement réduit. Fabrication en tube aluminium et acier.

Bavette de grandes dimensions permettant le transport de charges volumineuses.

Roues pneumatiques équipées de roulement à billes pour un confort et une efficacité maximale. La roue pneumatique s'adapte sur tous types de sol et facilite le franchissement d'obstacles.

 $350 \text{ mm}$ 

450 mm

Tendeur élastique 3.30 m fourni.

Modèle breveté.

Livré avec une notice.

## **Caractéristiques techniques**

 $CU: 250$  kg  $\varnothing$  roues pneumatiques : 250 mm Dimensions hors tout déplié : 660 x 650 x 1190 mm Dimensions hors tout plié : 660 x 135 x 855 mm Dimensions bayette: 450 x 595 mr 12.8 kg

> Bouton de pliage et dépliage rapide

> > 450 mm

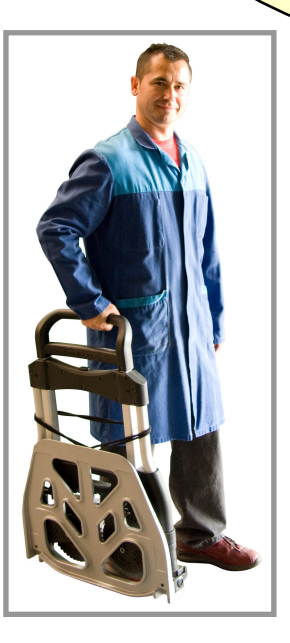

1120 mm Roues pneumatiques à crampons Ø 250 mm garantissant une excellente adhérence et un roulage aisé sur tous types de sol.

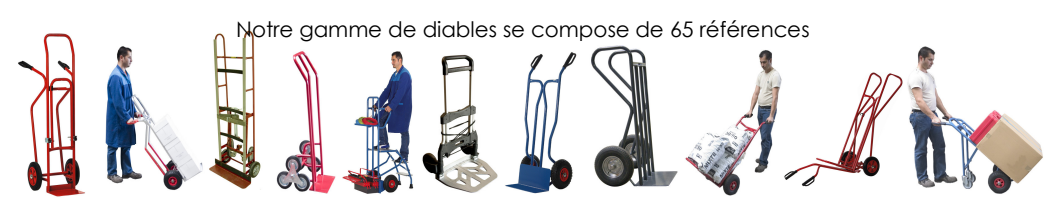

www.fimm.fr

595 mm